```
nano conf.d/10-auth.conf
```

```
auth master user separator = *!include auth-master.conf.ext
```

```
doveadm pw -s SHA512-CRYPT
nano /etc/dovecot/master-users
```
master@domain.tld:{SHA512-CRYPT}XXXXXXXX

**nano** conf.d/auth-master.conf.ext

## [auth-master.conf.ext](https://dokuwiki.meinekleinefarm.net/doku.php?do=export_code&id=dovecot_master_user&codeblock=5)

```
# Authentication for master users. Included from 10-auth.conf.
# By adding master=yes setting inside a passdb you make the passdb a
list
# of "master users", who can log in as anyone else.
# <doc/wiki/Authentication.MasterUsers.txt>
# Example master user passdb using passwd-file. You can use any passdb
though.
passdb {
  driver = passwd - file master = yes
   args = /etc/dovecot/master-users
  # Unless you're using PAM, you probably still want the destination
user to
  # be looked up from passdb that it really exists. pass=yes does that.
   pass = yes
}
```
## service dovecot reload

From: <https://dokuwiki.meinekleinefarm.net/>- **Meine kleine Dokumentation**

Permanent link: **[https://dokuwiki.meinekleinefarm.net/doku.php?id=dovecot\\_master\\_user&rev=1479935121](https://dokuwiki.meinekleinefarm.net/doku.php?id=dovecot_master_user&rev=1479935121)**

Last update: **2016/11/23 21:05**

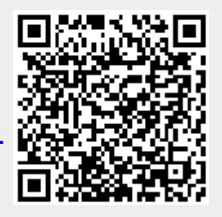